# Using 802.1x feature on Yealink T2XP Phones

### **Summary:**

802.1X is an IEEE Standard for port-based Network Access Control (PNAC). It provides an authentication mechanism to devices wishing to attach to a LAN, either establishing a point-to-point connection or preventing it if authentication fails.

For example, the employees set "802.1x Mode" to be "EAP-MD5", fill the correct username and password, then submit revised and restart, the devices can obtain the IP address, and access the related resources; Otherwise, the devices can't attach to a LAN.

The MD5 is Message-Digest Algorithm 5.

## **Settings:**

- 1.Web Interface:
- 1)Open the phone's web page;
- 2) The client-side configuration via web management "Network -> Advanced", like below:

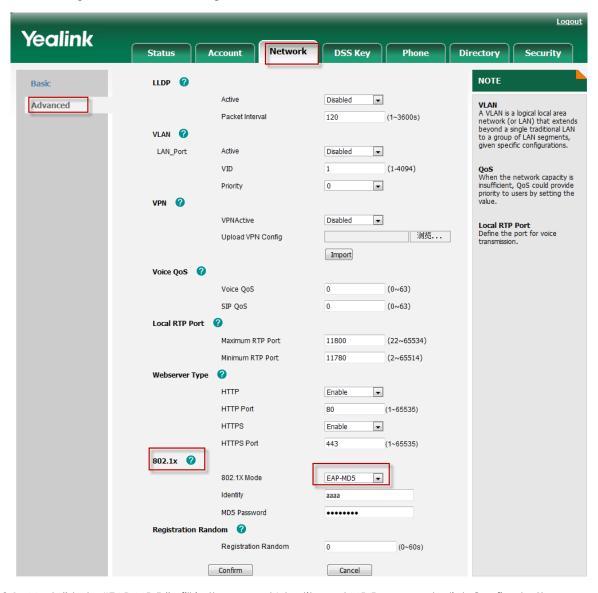

- 3)Set "802.1x Mode" to be "EAP-MD5", fill in the correct Identity and MD5 password, click Confirm button;
- 4) The phone's configuration go into effect and restart.

#### 2.On GUI:

- 1) Go to the menu: Menu->Advanced->Network->802.1x Settings
- 2) Set "802.1x Mode" to be "EAP-MD5", fill in the correct Identity and MD5 password, press the "save" button;

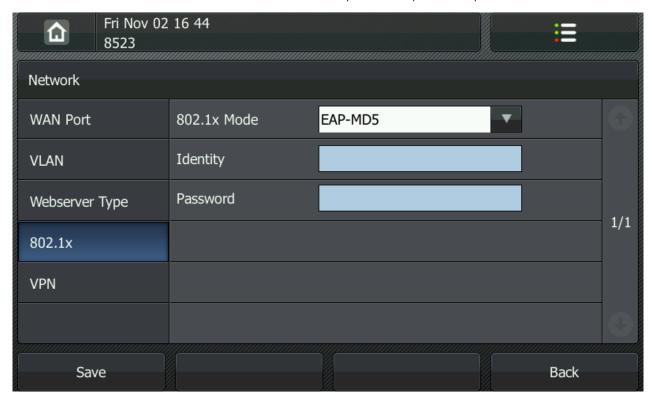

3) The phone's configuration go into effect and restart.

## Basic use:

The yealink phones through the port authentication, phones can access the IP address and registered accounts, make calls.

Phones use the same operation as usual. Port configuration please consult the server vendors.

In the certification process, we can use the "Wireshark" to get the trace. (Please filter: eap | | eapol)

1) Use common server .If the phone has been opened 802.1X mode , the phone will send the "Start" message to the server when the phone restart . The phone sends the message every three seconds, and sends for three times in all .You can refer the screenshot as below:

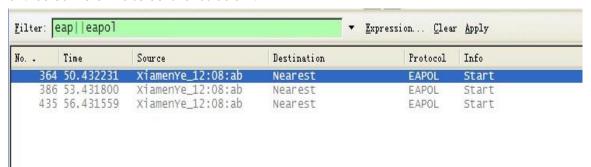

2) Used the server requires authentication. You can refer the screenshot as below:

Using 802.1x feature on Yealink T2XP Phones

| No                                                                   | Time                                                                                                    | Source                                                                                                    | Destination                                                         | Protocol             | Info                                    |
|----------------------------------------------------------------------|----------------------------------------------------------------------------------------------------|----------------------------------------------------------------------------------------------------|---------------------------------------------------------------------|----------------------|-----------------------------------------|
| 95                                                                   | 5 12.335966                                                                                                    | Vmware_41:5e:e0                                                                                                    | Nearest                                                             | EAPOL                | Logoff                                  |
|                                                                      |                                                                                                    | Vmware_41:5e:e0                                                                                                    |                                                                     |                      | Logoff                                  |
|                                                                      |                                                                                                    | Vmware_41:5e:e0                                                                                                    |                                                                     | EAPOL                |                                         |
|                                                                      |                                                                                                    | Cisco_1b:6b:8e                                                                                                    |                                                                     | EAP                  | Request, Identity [RFC3748]             |
|                                                                      |                                                                                                    | Cisco_1b:6b:8e                                                                                                    |                                                                     | EAP                  | Request, Identity [RFC3748]             |
|                                                                      |                                                                                                    | Cisco_1b:6b:8e                                                                                                    |                                                                     | EAP                  | Request, Identity [RFC3748]             |
|                                                                      |                                                                                                    | Vmware_41:5e:e0<br>Cisco_1b:6b:8e                                                                                                    |                                                                     | EAPOL                | Logoff<br>Request, Identity [RFC3748]   |
|                                                                      |                                                                                                    | Vmware_41:5e:e0                                                                                                    |                                                                     | EAP                  | Response, Identity [RFC3748]            |
|                                                                      |                                                                                                    | Cisco_1b:6b:8e                                                                                                    |                                                                     | EAP                  | Request, MD5-Challenge [RFC3748]        |
|                                                                      |                                                                                                    | Vmware_41:5e:e0                                                                                                    |                                                                     | EAP                  | Response, MD5-Challenge [RFC3748]       |
| 122                                                                  | 2 15.449117                                                                                                    | Cisco_1b:6b:8e                                                                                                    | Nearest                                                             | EAP                  | Success                                 |
| I Eram                                                               | 107 (64 h                                                                                                    | ytes on wire, 64                                                                                                    | hytes can                                                           | turad)               |                                         |
|                                                                      |                                                                                                    |                                                                                                    |                                                                     |                      | e:e0), Dst: Nearest (01:80:c2:00:00:03) |
| T CUIT                                                               | HICK TT, DI                                                                                                    | C. AUIMOI C-4T.1C.                                                                                                    | =0 (00.00.                                                          | 29.41.30             | :.eo), D3C. Meare3C (D1.00.C2.00.00.03. |
|                                                                      |                                                                                                    | cation                                                                                                    |                                                                     |                      |                                         |
| <b>■</b> 802.                                                        | 1× Authenti                                                                                                    | cation                                                                                                    |                                                                     |                      |                                         |
| ⊟ 802.<br>Ve                                                         | 1× Authenti<br>ersion: 2                                                                                                    |                                                                                                    |                                                                     |                      |                                         |
| ⊟ 802.<br>Ve<br>Ty                                                   | 1× Authenti<br>ersion: 2<br>/pe: EAP Pac                                                                                                    |                                                                                                    |                                                                     |                      |                                         |
| ⊡ 802.<br>Ve<br>Ty<br>Le                                             | 1× Authenti<br>ersion: 2<br>/pe: EAP Pac<br>ength: 25                                                                                                    | ket (0)                                                                                                    |                                                                     |                      |                                         |
| ■ 802.<br>V6<br>Ty<br>L6                                             | 1X Authenti<br>ersion: 2<br>/pe: EAP Pac<br>ength: 25<br>ctensible Au                                                                                                    | ket (0)<br>thentication Pro                                                                                                    | tocol                                                               |                      |                                         |
| ■ 802.<br>V6<br>Ty<br>L6                                             | 1× Authenti<br>ersion: 2<br>/pe: EAP Pac<br>ength: 25                                                                                                    | ket (0)<br>thentication Pro                                                                                                    | tocol                                                               |                      |                                         |
| <ul><li>■ 802.</li><li>V6</li><li>Ty</li><li>L6</li><li>Ex</li></ul> | 1X Authenti<br>ersion: 2<br>/pe: EAP Pac<br>ength: 25<br>ctensible Au                                                                                                    | ket (0)<br>thentication Pro                                                                                                    | tocol                                                               |                      |                                         |
| B02.<br>V€<br>Ty<br>L€<br>E Ex                                       | 1X Authenti<br>ersion: 2<br>pe: EAP Pac<br>ength: 25<br>ctensible Au<br>Code: Respo<br>Id: 2                                                                                                    | ket (0)<br>thentication Pro                                                                                                    | tocol                                                               |                      |                                         |
| <ul><li>802.</li><li>V€</li><li>Ty</li><li>L€</li><li>Ex</li></ul>   | 1X Authenti ersion: 2 /pe: EAP Pac ength: 25 ctensible Au Code: Respo Id: 2 Length: 25                                                                                                    | ket (0)<br>thentication Prot<br>nse (2)                                                                                                 |                                                                     |                      |                                         |
| <ul><li>■ 802.</li><li>V∈</li><li>Ty</li><li>L∈</li><li>Ex</li></ul> | 1X Authenti ersion: 2 /pe: EAP Pac ength: 25 ctensible Au Code: Respo Id: 2 Length: 25 Type: MD5-C                                                                                                    | ket (0) thentication Prof<br>nse (2) hallenge [RFC3748                                                                                  |                                                                     |                      |                                         |
| ■ 802.<br>V€<br>Ty<br>L€<br>■ Ex                                     | 1X Authenti ersion: 2 rpe: EAP Pac ength: 25 ctensible Au Code: Respo Id: 2 Length: 25 Type: MD5-C Value-Size:                                                                                                    | ket (0)<br>thentication Promose (2)<br>hallenge [RFC3748                                                                                | 3] (4)                                                              | 40                   |                                         |
| ■ 802.<br>V€<br>Ty<br>L€<br>■ Ex                                     | 1X Authenti ersion: 2 pe: EAP Pac ength: 25 ctensible Au Code: Respo Id: 2 Length: 25 Type: MD5-C Value-Size: Value: E5A0                                                                                                    | ket (0)<br>thentication Prof<br>nse (2)<br>hallenge [RFC3748<br>16<br>7EE0A1B46709B7050                                                 | 3] (4)<br>6A69836319                                                | 4B                   |                                         |
| ■ 802.<br>V€<br>Ty<br>L€<br>■ Ex                                     | 1X Authenti ersion: 2 pe: EAP Pac ength: 25 ctensible Au Code: Respo Id: 2 Length: 25 Type: MD5-C Value-Size: Value: E5A0                                                                                                    | ket (0)<br>thentication Promose (2)<br>hallenge [RFC3748                                                                                | 3] (4)<br>6A69836319                                                | 4B                   |                                         |
| B 802.<br>Ve<br>Ty<br>Le<br>B Ex                                     | 1X Authenti ersion: 2 /pe: EAP Pac ength: 25 ctensible Au Code: Respo Id: 2 Length: 25 Type: MD5-C Value-Size: Value: E5A0 Extra data                                                                                                    | ket (0)<br>thentication Promose (2)<br>hallenge [RFC3748<br>16<br>7EE0A1B46709B7059<br>(3 bytes): 61616                                 | 3] (4)<br>6A698363194<br>L                                          |                      | 00)A^                                   |
| □ 802.<br>Ve<br>Ty<br>Le<br>□ Ex                                     | 1X Authenti ersion: 2 /pe: EAP Pac ength: 25 /tensible Au Code: Respo Id: 2 Length: 25 Type: MD5-C Value-Size: Value: E5A0 Extra data 01 80 c2 00 00 19 02 02                                                                                                    | ket (0) thentication Prof nse (2) hallenge [RFC3748 16 7EE0A1B46709B7056 (3 bytes): 616165                                              | 3] (4)<br>6A69836319<br>L<br>41 5e e0 8                             | 88 8e 02             |                                         |
| □ 802.<br>Ve<br>Ty<br>Le<br>□ Ex                                     | 1X Authenti Prsion: 2  /pe: EAP Pac  Proper EAP Pac  Proper EAP Pac  Proper EAP Pac  Proper EAP Pac  Proper EAP Pac  Proper EAP Pac  Proper EAP Pac  Proper EAP Pac  Proper EAP Pac  Proper EAP  Proper EAP  Prope | ket (0) thentication Prof nse (2) hallenge [RFC3748 16 7EE0A1B46709B7056 (3 bytes): 616165 00 03 00 0c 29 00 19 04 10 e5 83 63 19 4b 61 | 3] (4)<br>6A69836319<br>L<br>41 5e e0 8<br>a0 7e e0 a<br>61 61 00 0 | 38 8e 02<br>11 b4 67 | 09g.<br>00ji.c.K aaa                    |
| 0000   0010   0020                                                   | 1X Authenti Prsion: 2  /pe: EAP Pac  Proper EAP Pac  Proper EAP Pac  Proper EAP Pac  Proper EAP Pac  Proper EAP Pac  Proper EAP Pac  Proper EAP Pac  Proper EAP Pac  Proper EAP Pac  Proper EAP  Proper EAP  Prope | ket (0) thentication Prof nse (2) hallenge [RFC3748 16 7EE0A1B46709B7056 (3 bytes): 616165 00 03 00 0c 29 00 19 04 10 e5 83 63 19 4b 61 | 3] (4)<br>5A698363194<br>L<br>41 5e e0 8<br>a0 7e e0 a              | 38 8e 02<br>11 b4 67 | 09g.<br>00ji.c.K aaa                    |

Authentication successfully ,you can see the "Success" message on the "Wireshark"; If username or password fill in error , you can see the "Failure" message on the "Wireshark".